## **Dicas para o Relatório R3**

O período de oscilação de um pêndulo de comprimento L, em regime de pequena amplitude  $(\Theta_{\text{max}} < 10^{\text{o}})$ , é dado por:  $T = 2 \pi \sqrt{\frac{L}{g}}$ *g* , com 2π e g (módulo da aceleração da gravidade) constantes. Assim:  $T = \frac{2 \pi}{\sqrt{2}}$ √*g*  $L^{1/2}$ (1),

onde fica sugerido de modo mais explícito que, para cada valor de comprimento L, corresponderá um valor distinto de período de oscilação T. Foi demonstrado em aula que, aplicando-se a função logaritmo aos dois lados desta equação, obtemos:

$$
\log T = \frac{1}{2} \log L + \log \frac{2\pi}{\sqrt{g}} \tag{2}
$$

Na expressão (2) temos como variáveis apenas *T* e *L*. Se chamarmos log(T) de Y e log(L) de X podemos reescrever (2) na forma  $Y = \frac{1}{2}$ 2 *X*+*cte* , que é a equação de uma reta com o coeficiente angular igual ao expoente de L em  $(1)$ , que vale  $\frac{1}{2}$ .

O objetivo da 1<sup>ª</sup> parte do relatório é verificar se o expoente de L em (1) é igual a ½. Para isso foram escolhidos 10 valores de L, a partir de um L inicial bem comprido, com o pêndulo quase tocando o chão, e daí fomos encurtando L em passos de ~20 cm. Cada valor de L deveria ser medido usando uma trena e ter o valor de sua incerteza discutido, tendo em vista as dificuldades de medir diretamente a distância entre o ponto de fixação do pêndulo (lá no alto) e o centro de massa do pêndulo (que está em um ponto dentro do peso). Assim, não é simplesmente dizer que a incerteza é ½ da menor divisão da trena… Definida uma incerteza, a medida deveria ser feita até o algarismo que corresponde á incerteza. Por exemplo, se a incerteza foi estimada em 3 mm (valor hipotético), um dos valores de L pode ter ficado na forma:  $(1,702 \pm 0,003)$  m, mas uma indicação  $(1,7 \pm 0,003)$  m está errada, porque indica que foram medidos na trena menos dígitos do que a precisão permite. Lembre-se sempre: o algarismo da incerteza deve ser somado e subtraído no último digito da grandeza para obter o intervalo que corresponde aos 68% de probabilidade da distribuição.

Para cada valor ajustado e medido de L usamos um cronômetro para obter 10 medidas do tempo que demora para o pêndulo oscilar 10 vezes, o que chamamos de  $T_{10}$ . Cada uma destas medidas de T<sub>10</sub> tem como incerteza o valor da incerteza de acionamento manual do cronômetro, discutido e determinado em grupo (aqui vou usar o valor hipotético 0,2 s). Estes dados devem ser organizados em uma tabela para facilitar as análises seguintes. Assim, para cada valor de L escolhido teremos uma coluna da tabela de medidas com o formato:

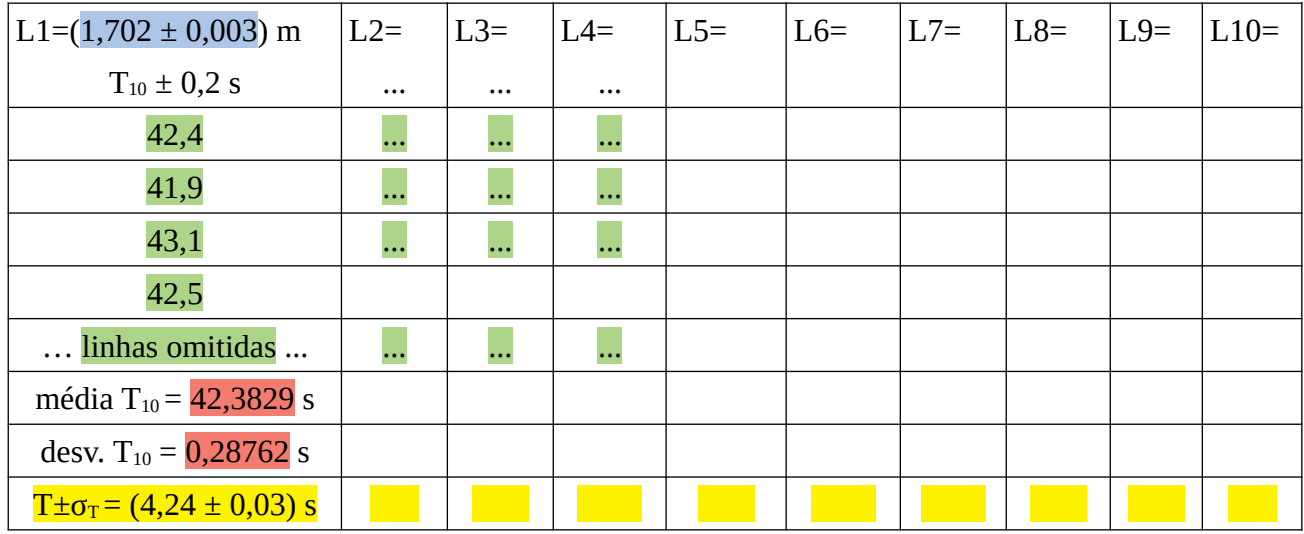

Tabela 1 – medidas do tempo de 10 oscilações de um pêndulo em função de seu comprimento L.

Se não der para colocar as 10 colunas em uma única tabela, divida os dados em duas tabelas com 5 colunas cada, uma para L1-L5 e outra para L6-L10. Nesta tabela exemplo usei cores diferentes para explicitar de onde vem cada valor e qual a incerteza associada… em azul estão os valores medidos de L, com incerteza discutida anteriormente (cada valor colocado na tabela tem que ter sua incerteza anotada de modo claro na própria tabela). Em verde estão as medidas do tempo de 10 oscilações, com incerteza dada pelo tempo de acionamento manual estimado em sala. Observe que como a incerteza das medidas aqui é de 0,2 s (hipotético), os valores de foram colocados com apenas 1 casa decimal de segundos, para ser coerente com a incerteza de acionamento do cronômetro. Por exemplo, o 1<sup>0</sup> valor de T<sub>10</sub> na tela do cronômetro era 42,37 s e foi arredondado para 42,4 s. A média e o desvio padrão das medidas de  $T_{10}$  da coluna foram colocados em vermelho. Como o desvio padrão dos valores é maior que a incerteza de acionamento do cronômetro, ele foi escolhido como a incerteza para o valor médio. Finalmente a média e o desvio foram divididos por 10 para obter o valor de período T e sua incerteza, representados em amarelo. Assim, em cada coluna, teremos um valor de L e o valor de T a ele associado, como explicamos na expressão (1), no início deste texto. Agora vamos começar a preparar uma segunda tabela com 10 linhas, uma para cada valor do comprimento L. Na primeira coluna vamos colocar os valores de L (azuis na tabela anterior), na segunda coluna vamos colocar os valores de T (amarelos na tabela anterior) que correspondem ao período de 1 oscilação para cada valor de L. Não esqueça de colocar os valores das incertezas nestas duas colunas.

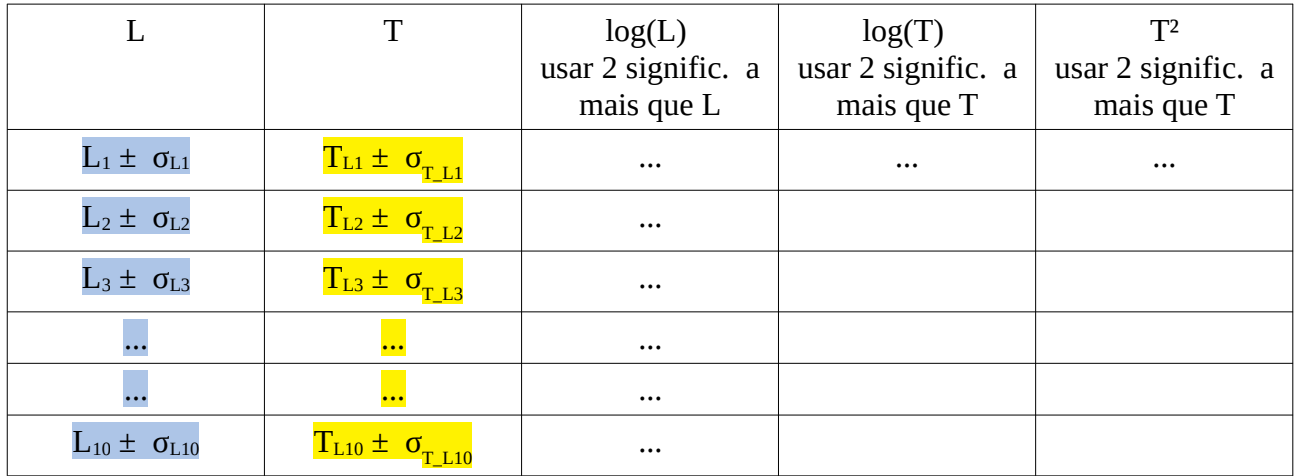

Tabela 2 – Valores de T, L e cálculos para gráficos.

Nas outras 3 colunas da direita, iremos colocar valores calculados a partir das 2 primeiras colunas: log(L), log(T) e T², mas não serão colocados os valores de incerteza para facilitar, iremos entretanto colocar mais significativos para termos certeza que não estamos perdendo informação.

## **Análise gráfica do exponente de L em (1)**

Faça um gráfico de T versus L em papel di-log. Os valores de T diretamente da 1<sup>ª</sup> coluna da tabela 2 serão colocados na direção Y e os valores de L diretamente da  $2<sup>a</sup>$  coluna da tabela serão colocados na direção X. O papel deve ter 2 décadas em X e uma década em Y. Você colocará os valores de L e T diretamente, porque o log é dado pela escala do papel.

Na figura 1 é mostrado o esboço de gráfico log-log parecido com o que vocês vão obter em suas tabelas de dados. Na figura 1 não é papel log-log e nem está em escala, é apenas um esboço artístico para dar a ideia do que vocês vão obter. Deve ser colocado um título na figura: ex: T versus L, assim como devem ser desenhados os eixos T e L e colocadas as respectivas unidades. Também devem ser colocados os valores nas marcas dos eixos, para ficar claro qual a escala utilizada. Depois de marcados os pontos da tabela, deve-se usar uma régua transparente e tentar esboçar a melhor reta que passe o mais perto possível de todos os pontos – chamamos isso de ajuste. Na figura 2 foi feito em vermelho, mas você deve fazer a lápis para poder apagar e redesenhar se necessário. A reta foi prolongada (extrapolação) até cortar o eixo X embaixo e o Y do lado direito, formando um triângulo. O papel di-log tem uma propriedade que facilita calcular o valor do coeficiente angula da reta, que é dado por ΔY/ΔX. A altura ΔY do triângulo vale 13,4 cm , medida com régua. A base ΔX do triângulo vale 12,8 cm, também medido com régua. Se as décadas na direção X e X fossem simétricas (mesmo tamanho) bastaria dividir as medidas em cm para obter o coeficiente angular. No nosso caso uma década em X tem 9,5 cm de comprimento e uma década em Y tem 20,1 cm de comprimento. Levando estes valores em conta, o valor correto para o coeficiente

angular é 13,40 *cm* 9,50 *cm* =0,494791667 . Este resultado hipotético confirma a expectativa do 12,80 *cm* 20,10 *cm* expoente ser ½, uma vez que 0,495 (usando 3 significativos) difere de 0,500 apenas 1%.

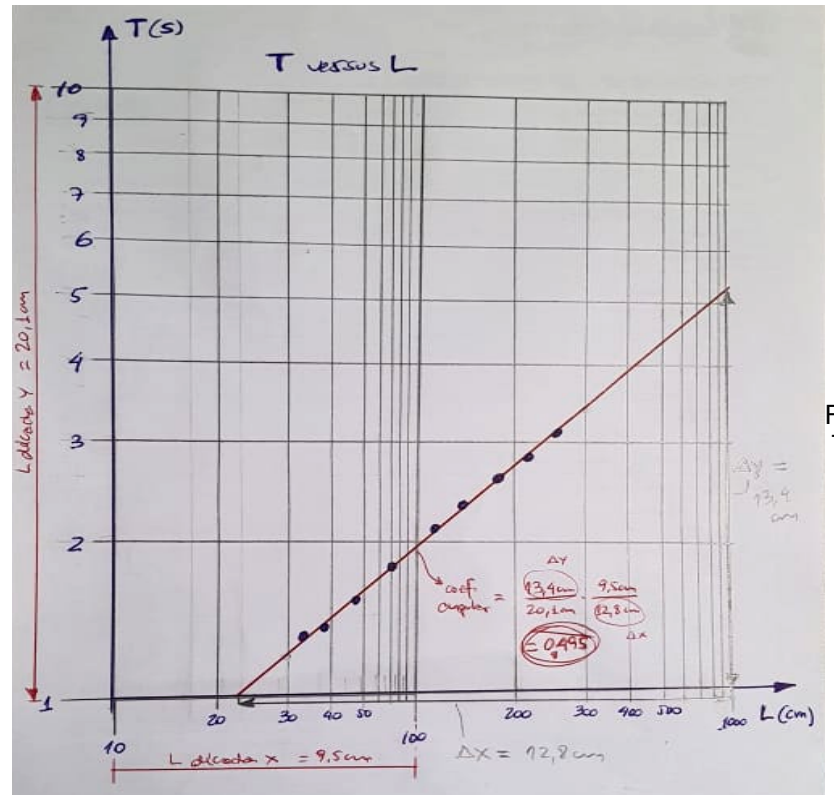

Figura 1 – exemplo de gráfico T versus L em escala log-log

Este coeficiente obtido a partir da reta ajustada graficamente tem uma incerteza associada a ele. Mas não vamos aqui neste momento tratar dos métodos para encontrar essa incerteza gráfica. Vamos utilizar um método conhecido por ajuste usando mínimos quadrados para obter, a partir dos pontos experimentais da Tabela 2, o valor e a incerteza dos parâmetros do ajuste da melhor reta que representa o conjunto de pontos. Para isso vocês vão usar um dos aplicativos de ajuste com mínimos quadrados sugeridos em sala e colocados no moodle. Vocês vão completar a Tabela 2 com os valores de Log(T) e Log(L) e ajustar a estes dados uma reta do tipo: Y = *a*.X + *b*. Em cada ponto experimental (X,Y) do aplicativo vocês vão colocar em X o valor de Log(L) e em Y o valor numérico de Log(T) de uma das linhas da Tabela 2. Depois de colocar e salvar todos os pontos vocês devem clicar para fazer o ajuste, e irão obter os valores de *a* e *b* e as incertezas associadas *σ<sup>a</sup>* e *σb*. Para decidir sobre o expoente de L e se a expressão (2) é válida, devemos comparar *a ± σ<sup>a</sup>* com ½. Aqui não iremos usar o valor do parâmetro *b* ajustado, mas uma estimativa de g poderia ser feita a partir dele… você consegue propor como fazer isso???

## **Obtenção de g por análise gráfica e mínimos quadrados**

O objetivo desta 2<sup>ª</sup> parte do relatório é usar um gráfico linear para obter uma estimativa da aceleração da gravidade g a partir de um ajuste usando mínimos quadrados. Você deve completar a coluna T² na Tabela 2 e fazer um gráfico de T² versus L em papel milimetrado. O gráfico deve ter um título, eixos X e Y identificados e com unidades e escalas adequadas (os pontos devem se espalhar ao longo de toda a folha de papel, e não ficar concentrados todos em uma pequena área). Neste caso, escolha a escala X saindo de L=0, para permitir uma análise gráfica posterior. Os valores de T² serão colocados no eixo Y e os valores de L ao longo do eixo X. Se elevarmos os dois lados da expressão (1) ao quadrado obtemos:

$$
T^2 = \frac{(2\pi)^2}{g}L
$$
 (3).

Como em nosso gráfico estamos chamando  $T^2 = Y e L = X$ , podemos comparar a expressão (3) com a equação de uma reta:  $Y = a \cdot X + b$ . Observamos que o coeficiente angular é:

$$
a = \frac{(2\pi)^2}{g} \tag{4},
$$

e o coeficiente linear *b*=0.

Em seu gráfico *T²* versus *L* em papel milimetrado os pontos ficaram alinhados? Esboce com uma régua transparente a melhor reta que se ajusta aos pontos experimentais. Se você extrapolar a reta ela passa pelo ponto (0,0) ou perto dele? Que você conclui sobre o valor do coeficiente linear b baseando-se nesta análise gráfica preliminar? Coloque os dados de T²=Y e L=X no aplicativo de ajuste e obtenha os parâmetros  $a \pm \sigma_a$  e  $b \pm \sigma_b$ . Compare  $b \pm \sigma_b$  com 0. O que você conclui? Utilize a expressão (4) para calcular o valor de  $q \pm \sigma_a$  e compare com g = 9,78 m/s<sup>2</sup>.

Bom trabalho!